# Схемотехника Пабораторная работа №2 1 **«Разработка схемы цифрового устройства по таблице истинности»**

### **Краткие теоретические сведения**

*Логические элементы.* В этой лабораторной работе изучаются базовые логические элементы НЕ, И, ИЛИ, И–НЕ. На лабораторном макете они представлены микросхемами К155ЛН1, К155ЛИ1, КМ155ЛЛ1, К155ЛА3 (см. табл. 1).

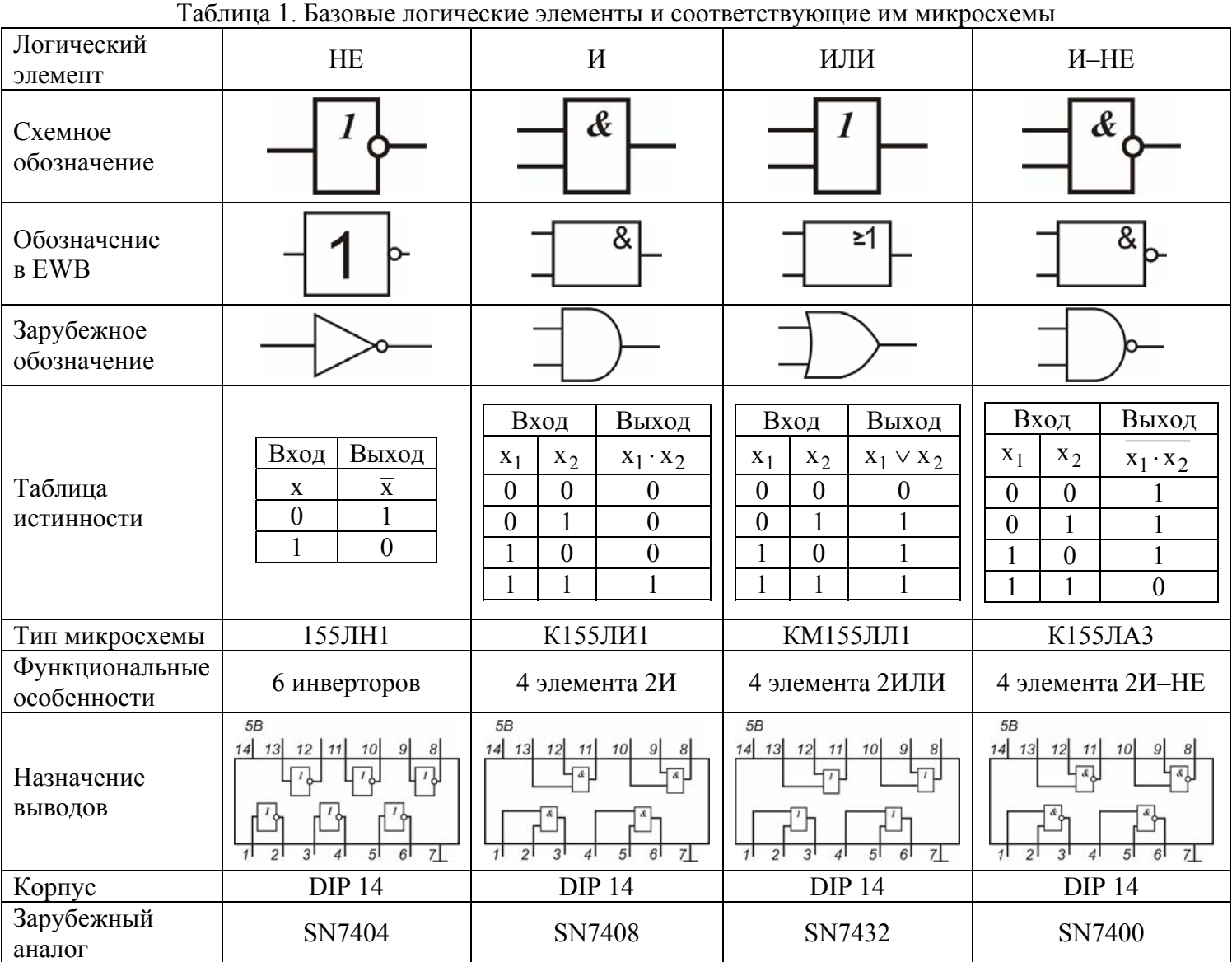

*Разработка цифрового устройства по таблице истинности*. Пусть работа цифрового устройства задана таблицей истинности (табл. 2).

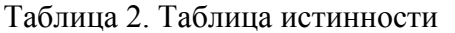

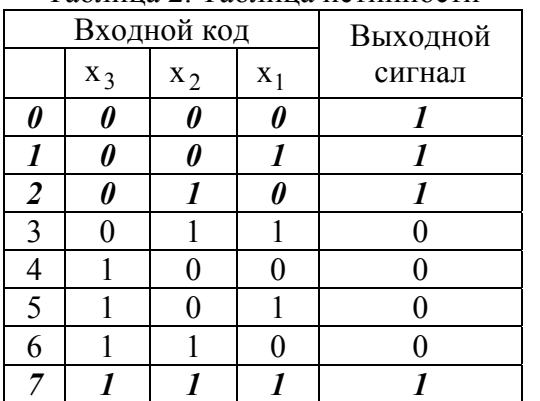

Чтобы записать логическую функцию, нужно:

- выделить строки, в которых выходной сигнал равен логической 1 (в данном случае это строки  $0 - 2$  и 7);

- для каждой выделенной строки записать логическое произведение, при этом, если входной сигнал равен 0, то он инвертируется:

строка 0:  $\overline{x}_3 \cdot \overline{x}_2 \cdot \overline{x}_1$ ; строка 1:  $\overline{x}_3 \cdot \overline{x}_2 \cdot x_1$ ;

строка 2:  $\overline{x}_3 \cdot x_2 \cdot \overline{x}_1$ ; строка 7:  $x_3 \cdot x_2 \cdot x_1$ .

- объединить логические произведения операцией ИЛИ:

$$
y = (\overline{x}_3 \cdot \overline{x}_2 \cdot \overline{x}_1) \vee (\overline{x}_3 \cdot \overline{x}_2 \cdot x_1) \vee (\overline{x}_3 \cdot x_2 \cdot \overline{x}_1) \vee (x_3 \cdot x_2 \cdot x_1). (1)
$$

По полученной логической функции можно разработать схему устройства (рис. 1).

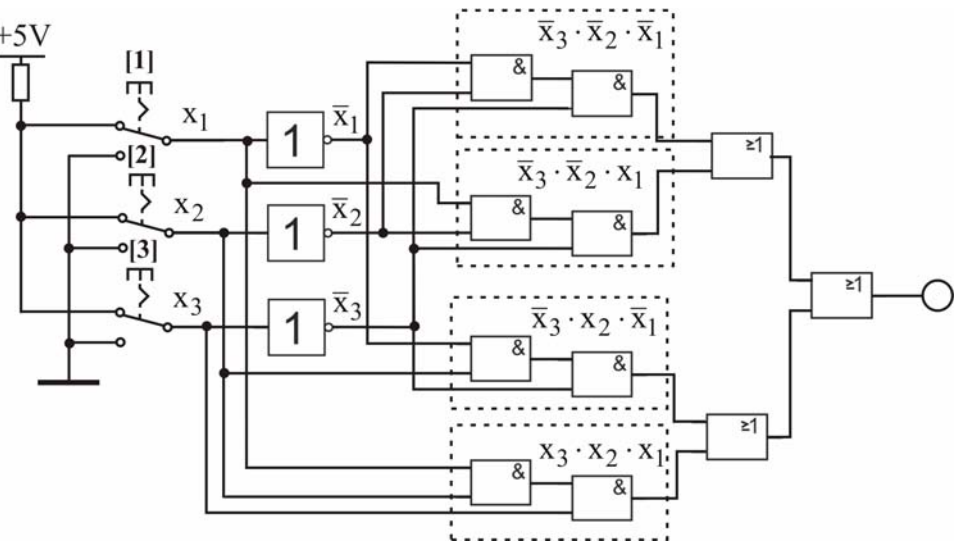

Рисунок 1. Схема устройства, разработанная по логической функции (1)

Минимизация логических функций. Логическую функцию (1) и схему на рис. 1 можно упростить.

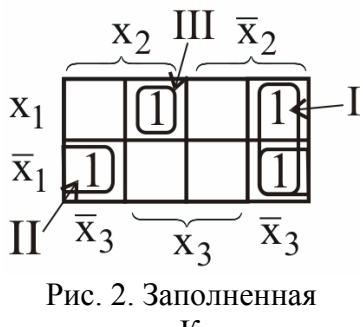

Чтобы выполнить минимизацию схемы, нужно:

- заполнить карту Карно единичными значениями логической функции;

- объединить клетки, содержащие «1», в группы по 2, 4, 8 элементов (рис. 2); - для каждой группы записать логическое произведение, при этом, если элемент входит в группу и с инверсией, и без инверсии, то он в произведении опускается; если какие-то элементы не вошли в группу (клетка III), то для них логическое произведение записывается полностью:

группа I: 
$$
\overline{x}_2 \cdot \overline{x}_3
$$
; группа II:  $\overline{x}_1 \cdot \overline{x}_3$ ; клетка III:  $x_1 \cdot x_2 \cdot x_3$ 

- последний шаг - объединение логических произведений операцией ИЛИ:

карта Карно

$$
y = (\overline{x}_2 \cdot \overline{x}_3) \vee (\overline{x}_1 \cdot \overline{x}_3) \vee (x_3 \cdot x_2 \cdot x_1).
$$
 (2)

Приведение схемы устройства к однотипной элементной базе. Для приведения схемы к однотипной элементной базе используются свойство двойной инверсии и правила де Моргана:

$$
\overline{\overline{a}} = a , \overline{a \cdot b} = \overline{a} \vee \overline{b} , \overline{a \vee b} = \overline{a} \cdot \overline{b} .
$$

Логическую функцию (2) можно преобразовать в базис И-НЕ так:

$$
y = \overline{(\overline{x}_2 \cdot \overline{x}_3) \vee (\overline{x}_1 \cdot \overline{x}_3) \vee (x_3 \cdot x_2 \cdot x_1)} = \overline{(\overline{x}_2 \cdot \overline{x}_3) \cdot (\overline{x}_1 \cdot \overline{x}_3) \cdot (x_3 \cdot x_2 \cdot x_1)}.
$$
(3)

Схема устройства для логической функции (3) показана на рис. 3.

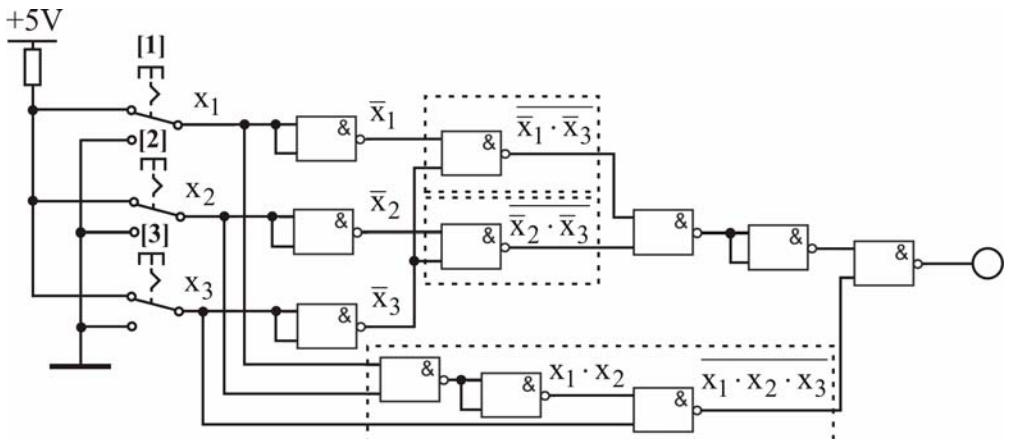

Рисунок 3. Схема устройства в базисе И-НЕ, разработанная по логической функции (3)

Схемотехника Пабораторная работа №2 3

## **«Разработка схемы цифрового устройства по таблице истинности»**

#### **Порядок выполнения работы**

1. В EWB измерить таблицы истинности базовых логических элементов (И, ИЛИ, НЕ, И–НЕ).

2. Для заданной таблицы истинности записать логическую функцию и разработать схему устройства.

3. Проверить схему, для этого собрать устройство в EWB и измерить его таблицу истинности.

4. Выполнить минимизацию логической функции и привести ее к базису И–НЕ.

5. Разработать минимизированную схему цифрового устройства на однотипной элементной базе.

6. Проверить схему, для этого собрать устройство в EWB и измерить его таблицу истинности.

7. Измерить таблицы истинности микросхем К155ЛН1, К155ЛИ1, КМ155ЛЛ1, К155ЛА3 на макете.

8. Собрать на макете минимизированную схему и схему, приведенную к базису И–НЕ, измерить таблицы истинности. Сравнить с заданием.

В отчете по лабораторной работе привести:

- таблицы истинности базовых логических элементов (И, ИЛИ, НЕ, И–НЕ), измеренные в EWB;
- заданную таблицу истинности и записанную по ней логическую функцию;
- разработанную схему устройства и его таблицу истинности, измеренную в EWB;
- заполненную карту Карно и минимизированную логическую функцию;
- логическую функцию, приведенную к базису И–НЕ;

- схему устройства, разработанного на однотипной элементной базе и его таблицу истинности;

- все таблицы истинности, измеренные на лабораторном макете.

Проанализировать полученные результаты.

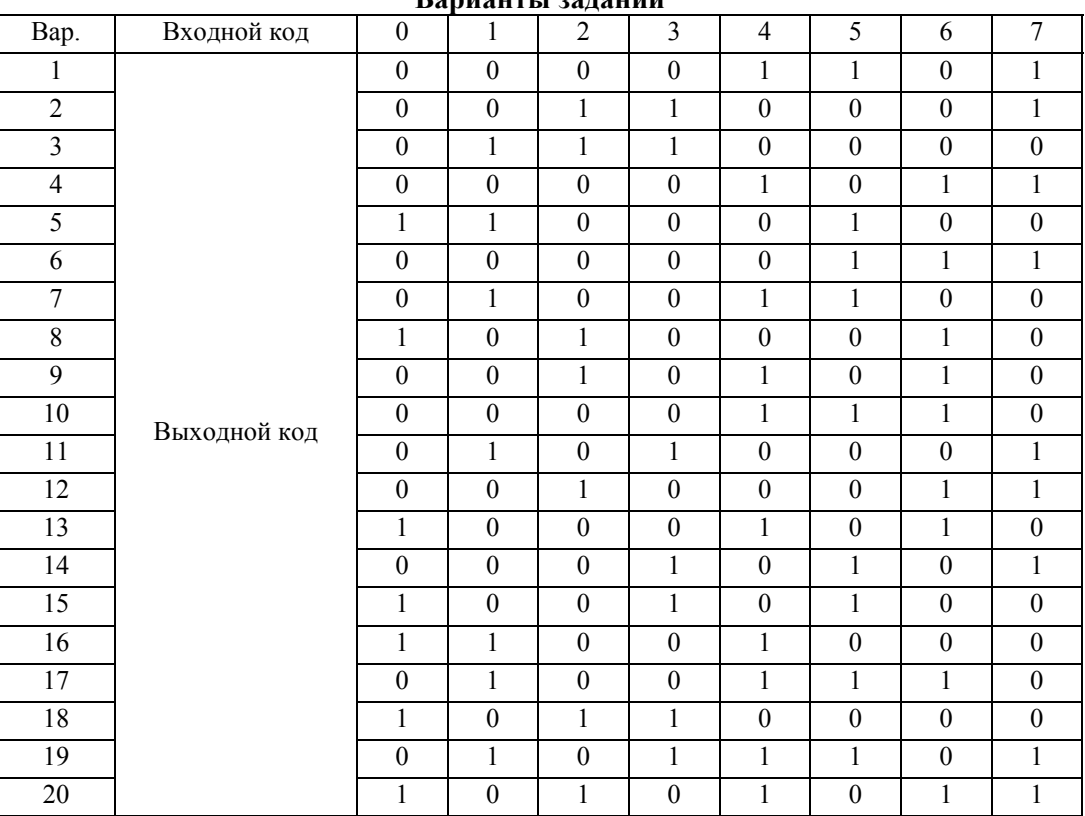

#### **Варианты заданий**

#### **Вопросы для допуска к лабораторной работе**

- 1. Назначение микросхем К155ЛН1, К155ЛИ1, КМ155ЛЛ1, К155ЛА3 и их таблицы истинности.
- 2. Назначение выводов микросхем К155ЛН1, К155ЛИ1, КМ155ЛЛ1, К155ЛА3.
- 3. Результаты выполнения п. 1 6 работы.

#### **Контрольные вопросы и задания**

- 1. По таблице истинности записать логическую функцию.
- 2. По логической функции разработать не минимизированную схему устройства.
- 3. Выполнить минимизацию логической функции.
- 4. Разработать минимизированную схему устройства по логической функции.
- 5. Привести логическую функцию к базису И–НЕ.
- 6. Разработать схему устройства на однотипной элементной базе.